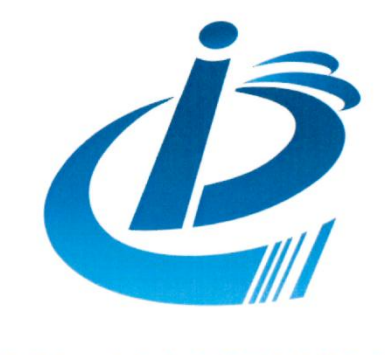

北京市工业和信息化职业技能竞赛

# 第二十届北京市工业和信息化职业技能竞赛 暨北京市第六届职业技能大赛 虚拟现实产品设计师赛项 技能操作样题

## 二〇二四年六月

#### 注 意 事 项

1.考生在考试过程中应该遵守相关的规章制度和安全守则,如有违反,则按照相 关规定在考试的总成绩中扣除相应分值。

2.考试时间为连续2小时,考试结束时,所有考生必须停止一切操作。

3.请在考试过程中注意计算机电子文件的保存,由于考生操作不当而造成计算机

"死机"、"重新启动"、"关闭"等一切问题,责任自负。

4.若出现恶意破坏考场用具或影响他人考试的情况, 取消考试资格。

5.请考生仔细阅读考题内容和要求,考试过程中如有异议,可向现场工作人员反 映,不得扰乱考场秩序。

6.遵守考场纪律,尊重考评人员,服从安排。

7.所有电子文件保存在一个文件夹中,命名为"姓名+身份证号码",文件夹复制 到考场提供的U盘中, 和打印件一起装入信封封好, 信封由考生与考场老师共 同签字确认。

### 应用开发目标:

构建一个数字展馆,通过构建灯光及场景,展示不同的交通工具,用户能够观察微缩模 型,并能够通过交互进行缩放、旋转、移动等多维度观察。

任务总时长:120 分钟。

#### 一、设计虚拟现实内容(**35** 分)

1.飞机模型

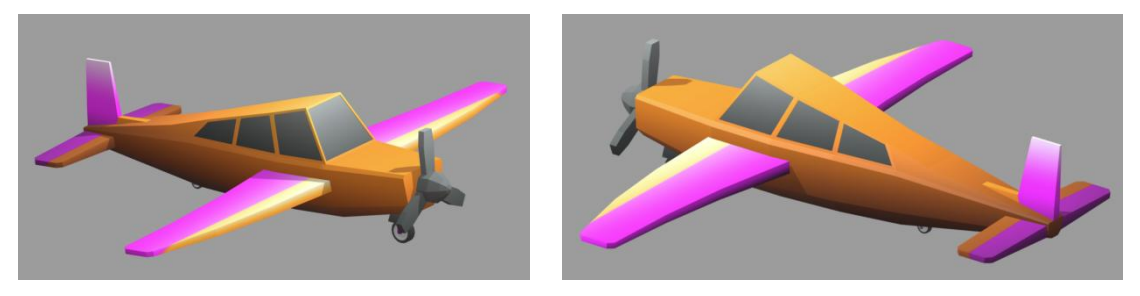

#### 任务要求:

模型建模完成,面数合理,模型材质、贴图符合模型特征;并配合应用开发模块 完成用户界面设计与制作。

#### 提交文件要求:

1.提交材料模型原始文件、fbx 格式文件, 以 feiji/qiche 拼音命名, 输出至同一文 件夹;

2.提交位置: 给定的 U 盘中存一份, 电脑 D 盘根目录下备份一份。

分值指标分配如下:

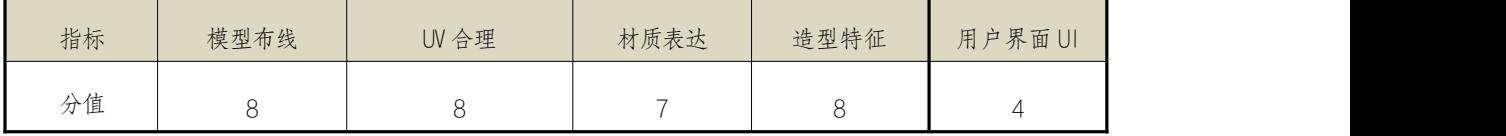

#### 二、开发虚拟现实应用、优化虚拟现实效果、管理虚拟现实项目(**60** 分)

1.任务包括基于图片构建交通工具;

2.项目制作中,默认环境为展示大厅,大厅两侧为空地,中间位置放置展台,展台上展 示载具的微缩模型,展示过程中模型自动缓慢旋转,灯光效果合理;

3.用户进入项目时,显示欢迎 UI,介绍展馆,内容自拟;用户靠近模型时,应通过 UI 等形式介绍载具基本信息,载具信息自由编写。

4.用户在虚拟空间内应能够自由漫游;

5.涉及操作的,除系统内应提供提示外,需撰写额外操作说明文档,文档存储于打包文 件夹的同级目录中;

#### 提交文件要求

1.提交材料符合要求,文件命名规范:

2.提交引擎的可执行文件, 命名为: "pavilion.exe;

3.提交引擎制作完成后的录屏文件,要求能完整展示开发要求的各项任务,命名为"效 果视频.mp4";

4.提交操作说明文档,命名为"操作说明文档";

5.提交位置:给定的 U 盘中存一份,电脑 D 盘根目录下备份一份。

分值指标分配如下:

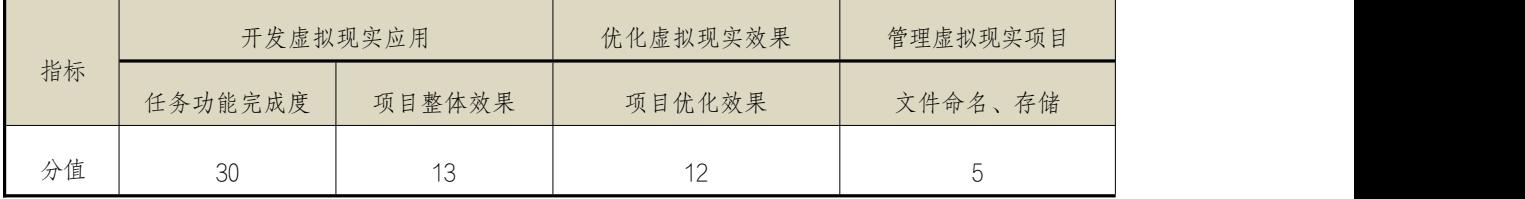

#### 三、职业素养(**5** 分)

主要考核考生在本阶段考试过程中的以下方面:

1.职业守则

2.相关法律、法规、标准知识

3.团队协作

分值指标分配如下:

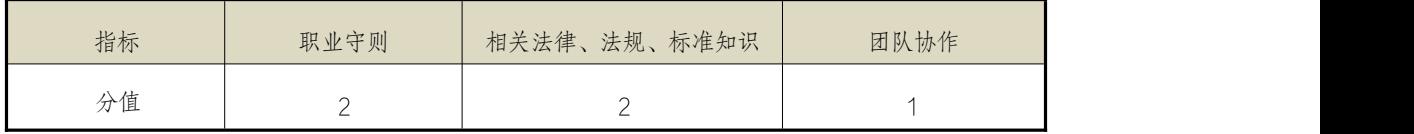

评分标准: 该模块扣分由现场督考、监考人员共同提出,考场负责人复核并同意。

若出现明显违反职业道德、竞赛纪律、安全操作规程的行为,或损害设备等行为,且后 果较严重,职业素养模块为零分。处理决定由现场督考、监考员共同提出, 考场负责人复 核并同意。